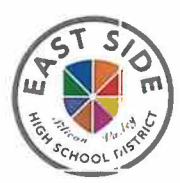

**Instrucciones para que los padres accedan** 

**a la información del curso y al contacto de los** 

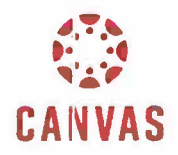

## **instructores en su teléfono**

[East Side Sillicon Valley High School District: Distrito Escolar de Preparatorias del Lado Este de Sill icon Valley]

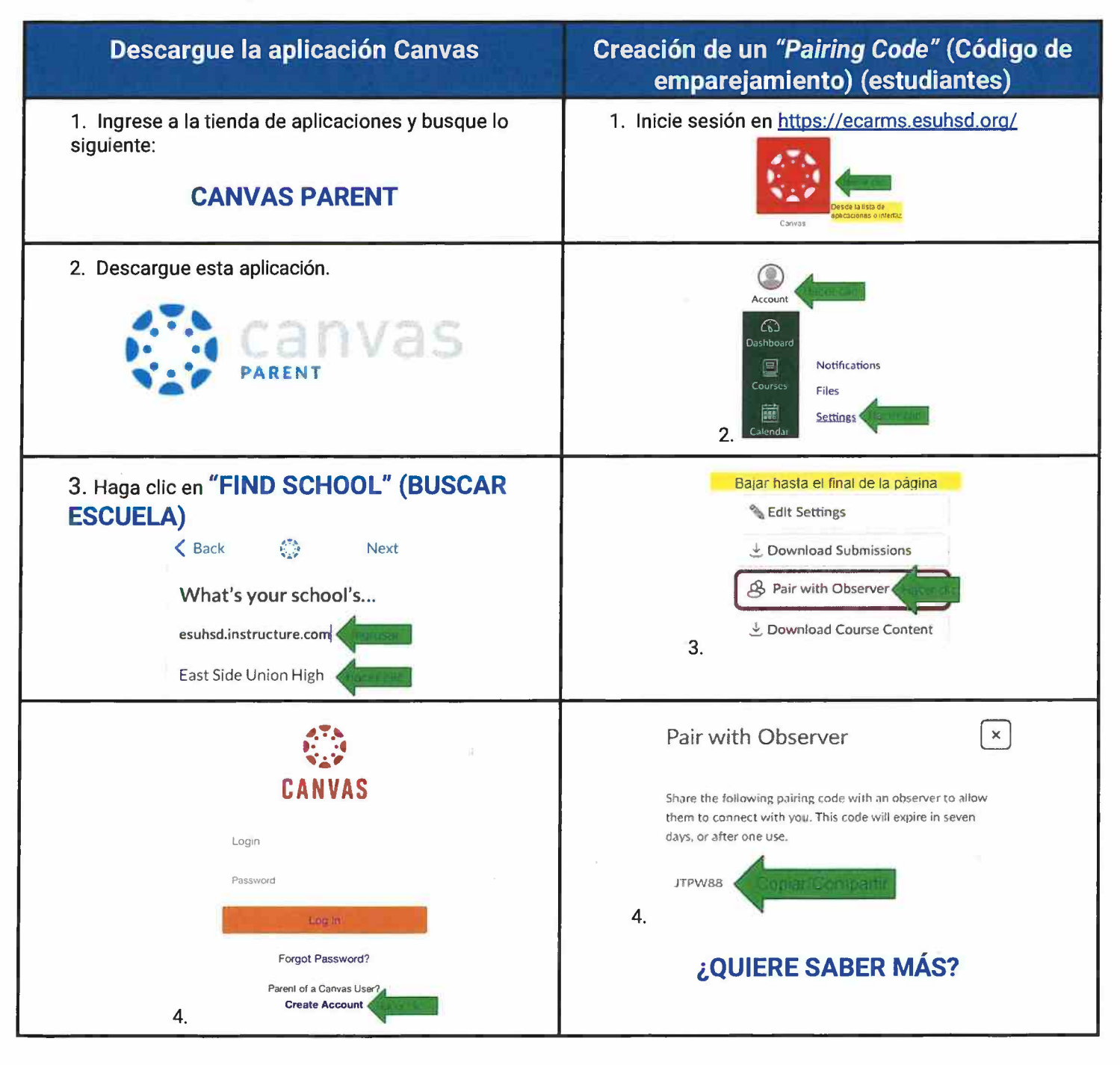

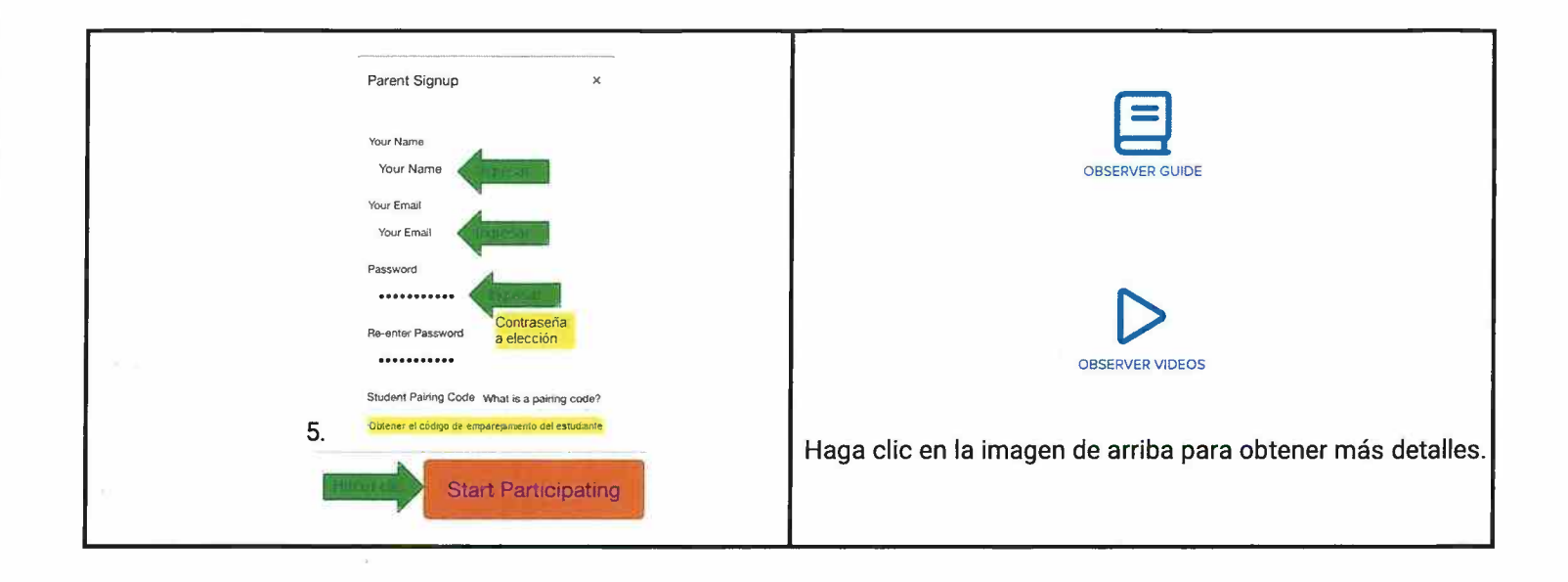

 $\rightarrow$ 

 $\sim$